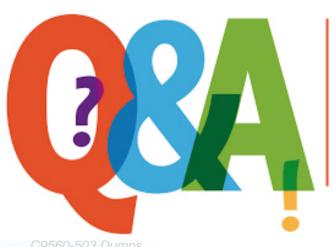

Up-to-date Questions and Answers from authentic resources to improve knowledge and pass the exam at very first attempt. ---- Guaranteed.

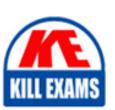

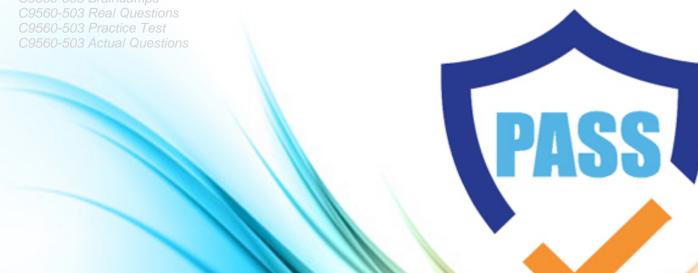

killexams.com

**IBM** 

C9560-503

IBM Tivoli Monitoring V6.3 Fundamentals

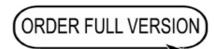

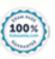

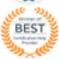

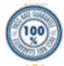

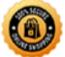

#### **Answer:** B

# **QUESTION:** 120

What is monitored by the Summarization and Pruning agent (SPA)?

- A. The run time and completion of the SPA
- B. The connection to the Tivoli Enterprise Portal Server
- C. The size of the tables being summarized and pruned
- D. Availability of space on the disk where the Tivoli Data Warehouse is located

#### **Answer:** A

# **QUESTION:** 121

When a permitted user creates a new query, where is this definition saved?

- A. on the Tivoli Enterprise Portal Server
- B. on the Tivoli Enterprise Monitoring Server
- C. on the local machine of the user but export is possible towards a central location
- D. on the same location as the product defined queries if selected before starting the query creation

#### **Answer:** A

# **QUESTION: 122**

What is supplied with each monitoring agent?

- A. Attribute Groups
- B. Tivoli Data Warehouse reports
- C. Universal Agent Data Providers
- D. IBM Tivoli Netcool/OMNI bus rules

#### **Answer:** A

# **QUESTION: 123**

What does the Application Property Installation attribute group provide?

- A. Information related to the Event Processing flag
- B. Information related to the exported Situation handler
- C. Information related to Autonomous agent process tracking
- D. Information related to the self-describing agent installation process

**Answer:** D

**QUESTION:** 124

What does this command do: tivcmd grant?

- A. assigns a new user group in the Tivoli Enterprise Portal Server
- B. assigns a new user in the Dashboard Application Services Hub
- C. assigns permission to a role in Dashboard Application Services Hub
- D. assigns users or groups to a role in the Tivoli Enterprise Portal Server

**Answer:** C

**QUESTION:** 125

Which command starts an agent on a Linux platform?

- A. tacmd start agent
- B. tacmd agent start
- C. tacmd agent start
- D. tacmd agent launch

**Answer:** A

**QUESTION:** 126

From the Situation Editor, how is the Display Item specified in a situation?

- A. Go to the Action tab click the Advanced button, and select the Attribute Item to be the Display Item
- B. Go to the Action tab, click the Attribute Substitution button, and select the Attribute Item to be the Display Item
- C. Go to the Formula tab, click the Display Item button, and select the Attribute Item from the drop-down list to be the Display Item
- D. Go to the Formula tab, click the Advanced button, click the Display Item tab, and

select the item from the drop-down list to be the Display Item

#### **Answer:** D

# **QUESTION:** 127

What must be configured and distributed to the managed systems that data is being queried from, to enable the Specify Time Span for Query?

- A. Historical Situation
- B. Event Integration Facility
- C. Historical Data Collection
- D. The Until feature on a situation

#### **Answer:** C

# **QUESTION:** 128

Which statement is true regarding Tivoli Enterprise Portal Server V6.3 (TEPS)?

- A. Oracle is now a supported database for TEPS.
- B. Authorization policy enforcement is enabled by default.
- C. IBM Tivoli Monitoring V6.3 strongly recommends the upgrade to Java 6.
- D. The dashboard data provider is optionally enabled during the TEPS configuration.

#### **Answer:** D

# **SAMPLE QUESTIONS**

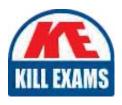

These questions are for demo purpose only. **Full version** is up to date and contains actual questions and answers.

Killexams.com is an online platform that offers a wide range of services related to certification exam preparation. The platform provides actual questions, exam dumps, and practice tests to help individuals prepare for various certification exams with confidence. Here are some key features and services offered by Killexams.com:

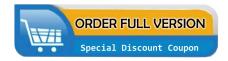

<u>Actual Exam Questions</u>: Killexams.com provides actual exam questions that are experienced in test centers. These questions are updated regularly to ensure they are up-to-date and relevant to the latest exam syllabus. By studying these actual questions, candidates can familiarize themselves with the content and format of the real exam.

**Exam Dumps**: Killexams.com offers exam dumps in PDF format. These dumps contain a comprehensive collection of questions and answers that cover the exam topics. By using these dumps, candidates can enhance their knowledge and improve their chances of success in the certification exam.

<u>Practice Tests</u>: Killexams.com provides practice tests through their desktop VCE exam simulator and online test engine. These practice tests simulate the real exam environment and help candidates assess their readiness for the actual exam. The practice tests cover a wide range of questions and enable candidates to identify their strengths and weaknesses.

<u>Guaranteed Success</u>: Killexams.com offers a success guarantee with their exam dumps. They claim that by using their materials, candidates will pass their exams on the first attempt or they will refund the purchase price. This guarantee provides assurance and confidence to individuals preparing for certification exams.

<u>Updated Content:</u> Killexams.com regularly updates its question bank and exam dumps to ensure that they are current and reflect the latest changes in the exam syllabus. This helps candidates stay up-to-date with the exam content and increases their chances of success.

<u>Technical Support</u>: Killexams.com provides free 24x7 technical support to assist candidates with any queries or issues they may encounter while using their services. Their certified experts are available to provide guidance and help candidates throughout their exam preparation journey.